# **GRAPHTEC**

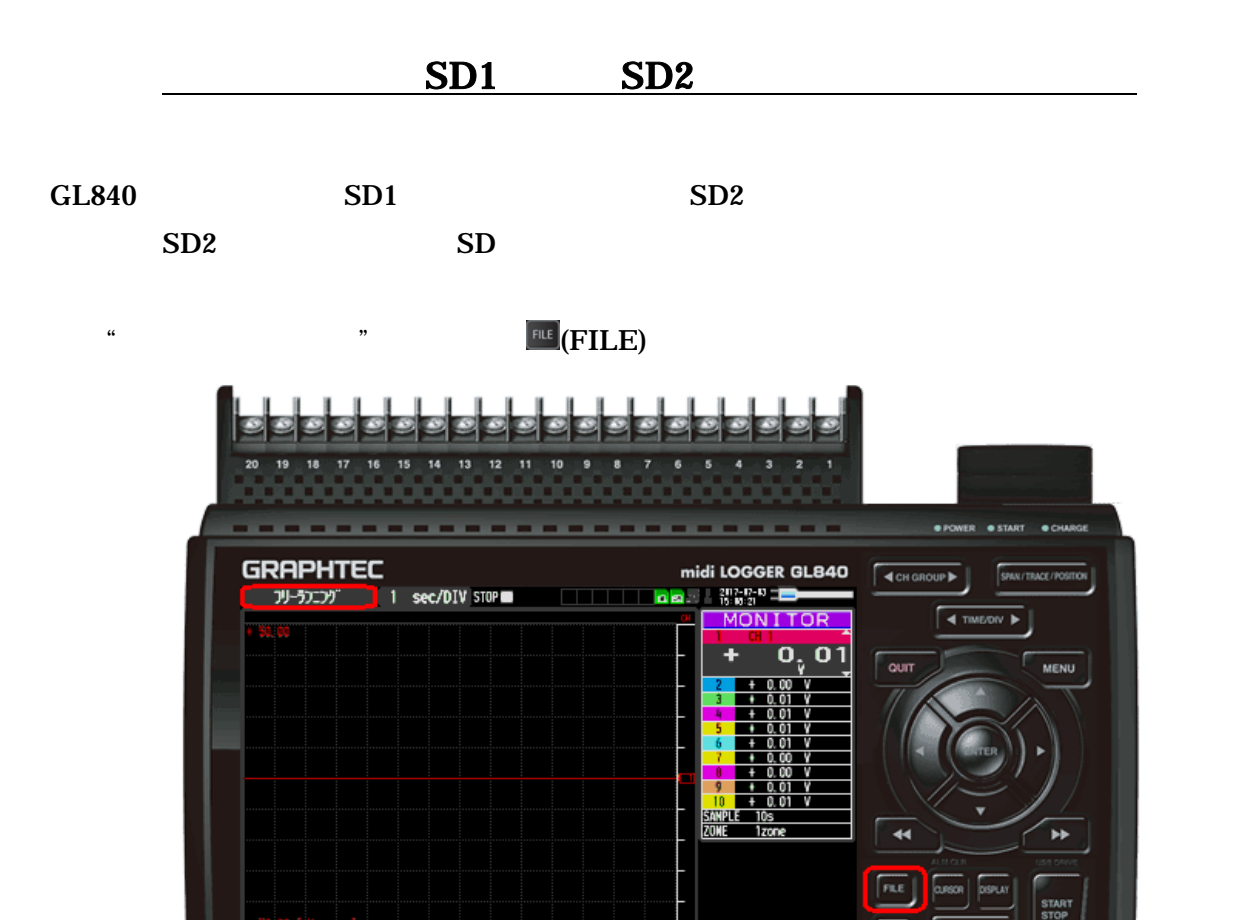

#### **ENTER**

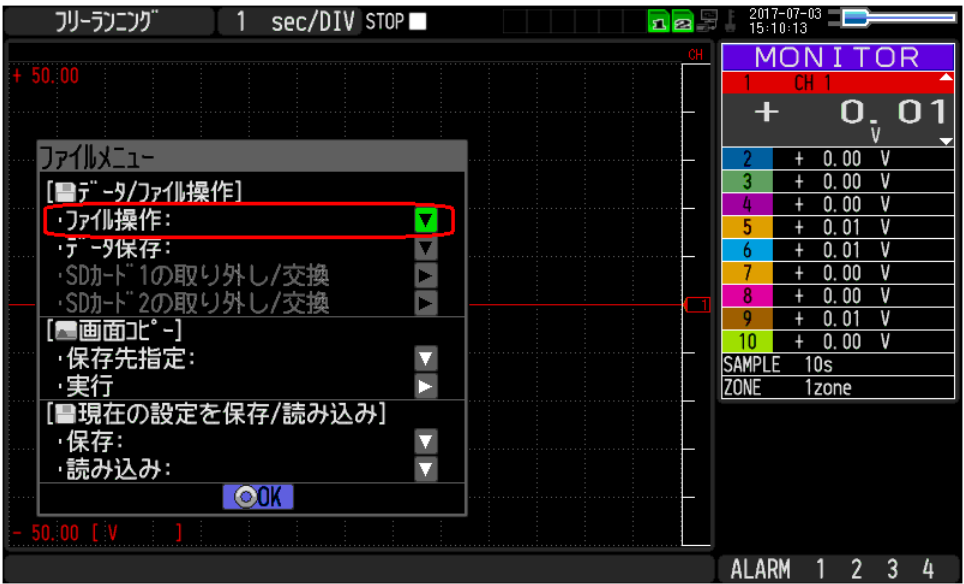

 $\alpha$  , and  $\alpha$  ,  $\alpha$  ,

 $\sqrt{\frac{1}{2}}$ 

ALARM 1 2 3 4

REVIEW

1

## **GRAPHTEC**

#### ENTER

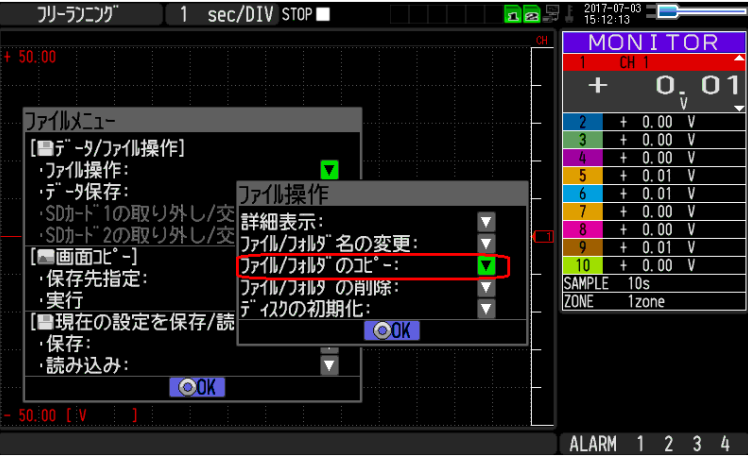

 $\mathcal{L}(\mathcal{L})$ 

 $\blacksquare$ 

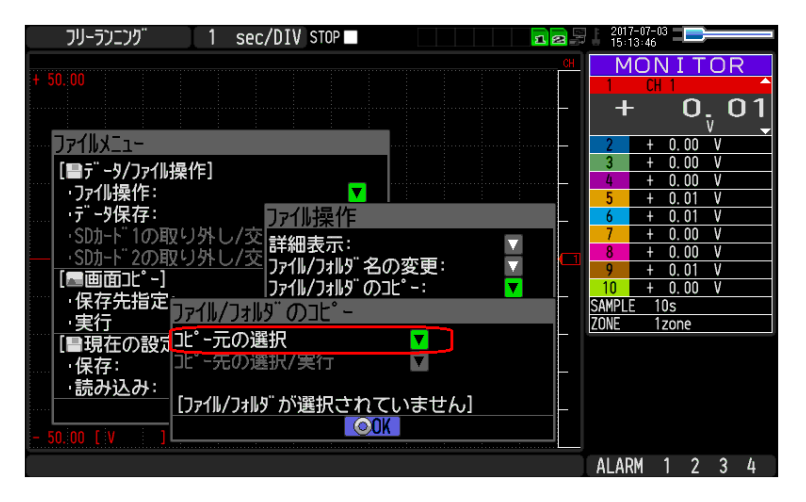

![](_page_1_Figure_5.jpeg)

![](_page_1_Figure_7.jpeg)

 $<$ SD1 $>$ 

## **GRAPHTEC**

![](_page_2_Picture_61.jpeg)

![](_page_2_Picture_2.jpeg)

### ENTER

![](_page_2_Figure_4.jpeg)

![](_page_2_Figure_5.jpeg)

![](_page_2_Picture_62.jpeg)

![](_page_2_Figure_7.jpeg)

 $\langle \text{SD2} \rangle$ 

 $\langle SD2 \rangle$  (and  $\langle SD2 \rangle$ )

![](_page_3_Picture_49.jpeg)

## **ENTER \* \* \***

### ENTER

![](_page_3_Picture_50.jpeg)

![](_page_3_Picture_51.jpeg)

**QUIT**